## Uplink<sup>®</sup>

### Paradox SP1738

Wiring Uplink's Cellular Communicators and Programming the Panel

#### **CAUTION:**

- **It is advised that an experienced alarm installer programs the panel as further programming may be required to ensure proper performance and use of the full functionality.**
- **Do not route any wiring over circuit board.**
- **Full panel testing, and signal confirmation, must be completed by the installer.**

**NEW FEATURE:** For 5530M Series Communicators, the status of the panel can be retrieved not only from the status PGM but now also from the Open/Close reports from the dialler. Therefore, wiring the white wire and programming of the status PGM of the panel is optional.

**IMPORTANT NOTE:** The Open/Close reporting needs to be enabled during the initial pairing procedure.

Wiring the Uplink 5530M communicator to Paradox SP1738

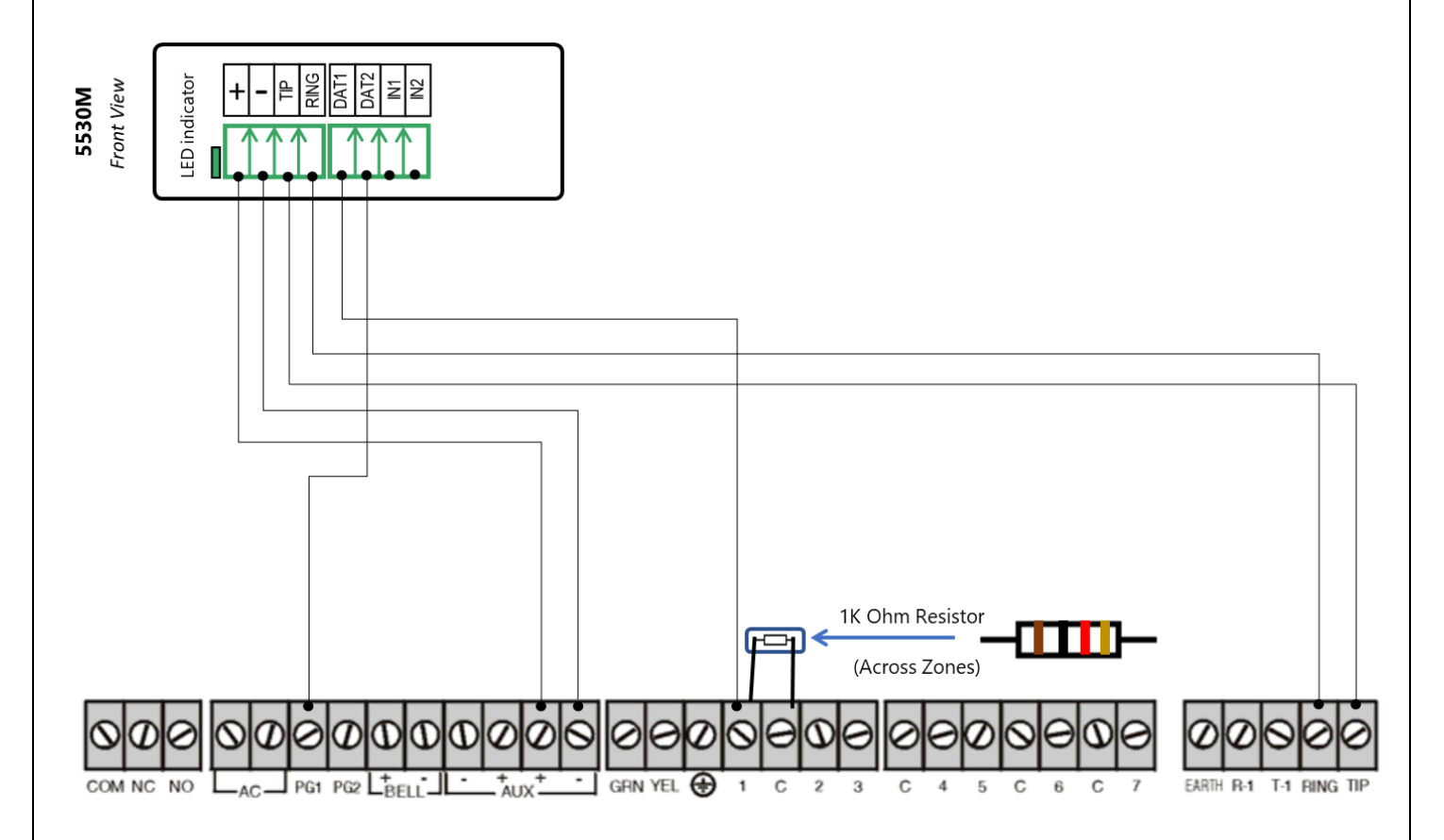

# **Uplink**

#### Wiring and Programming Uplink Communicators to Paradox SP1738

#### Programming the Paradox SP1738 Alarm Panel via the Keypad

Enable Contact ID reporting:

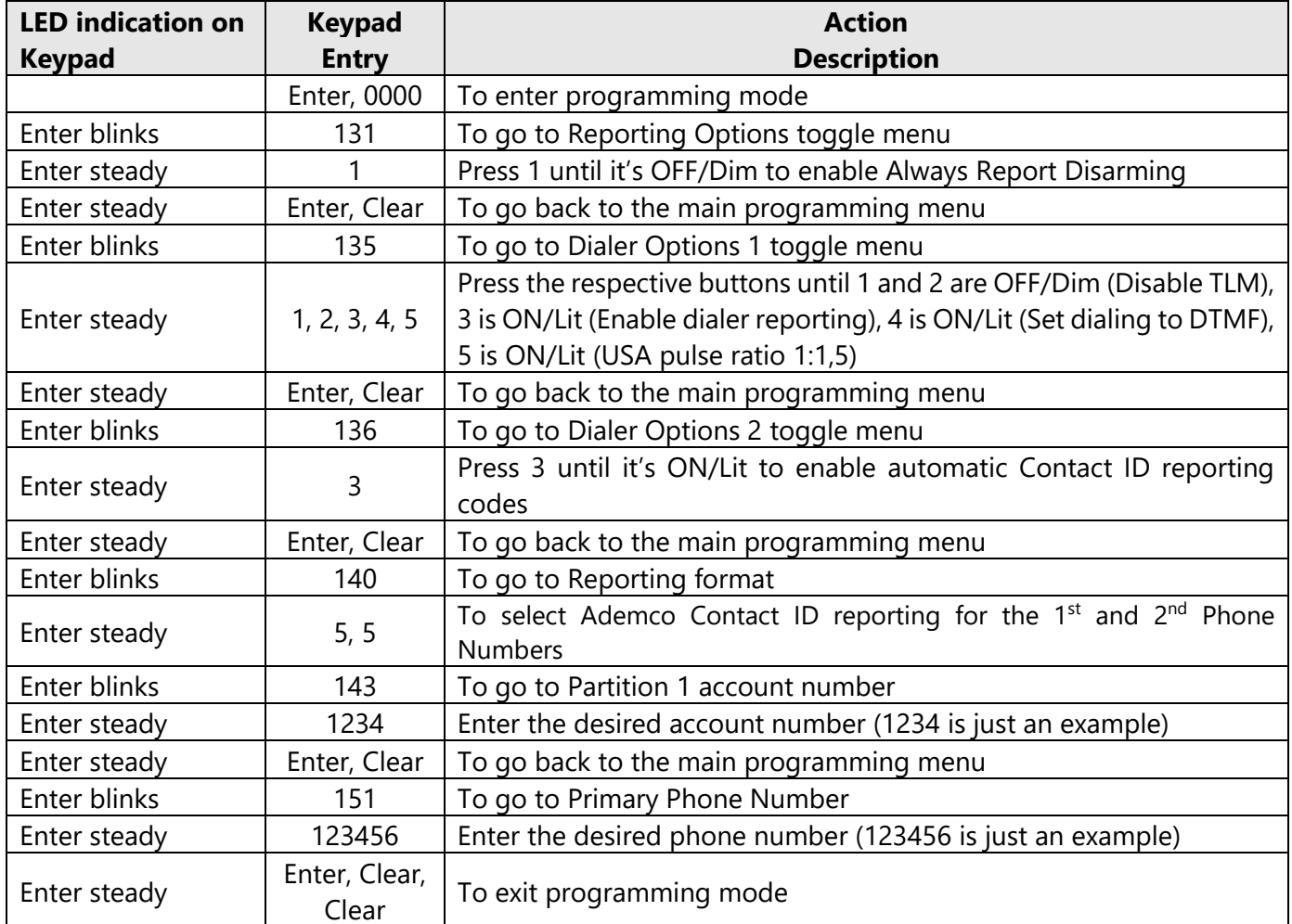

Enable keyswitch arm/disarm and status output:

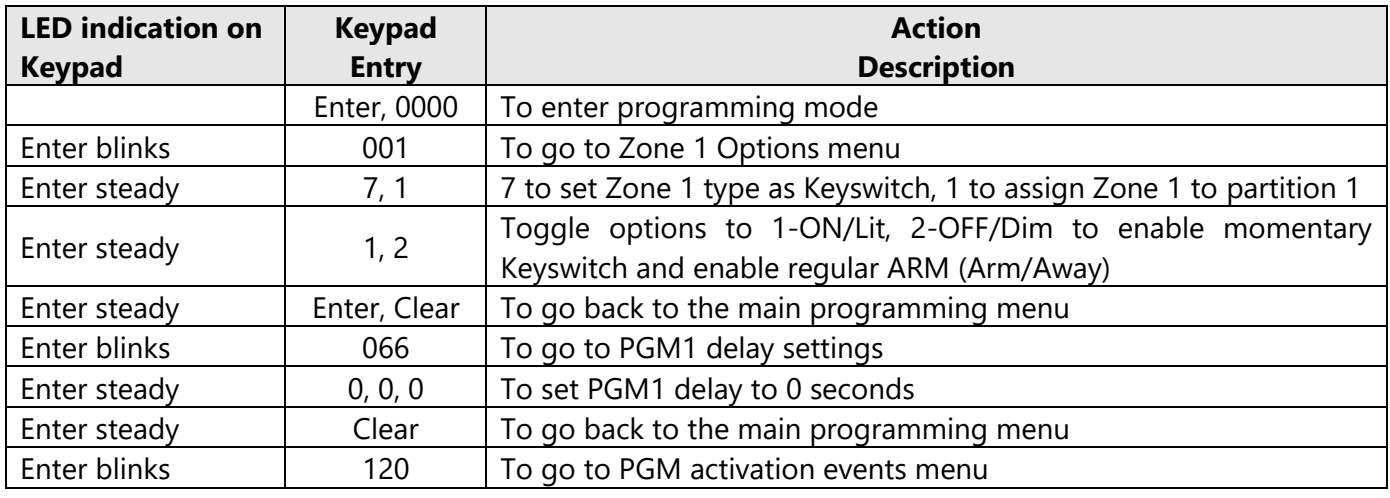

## **Uplink**

Wiring and Programming Uplink Communicators

to Paradox SP1738

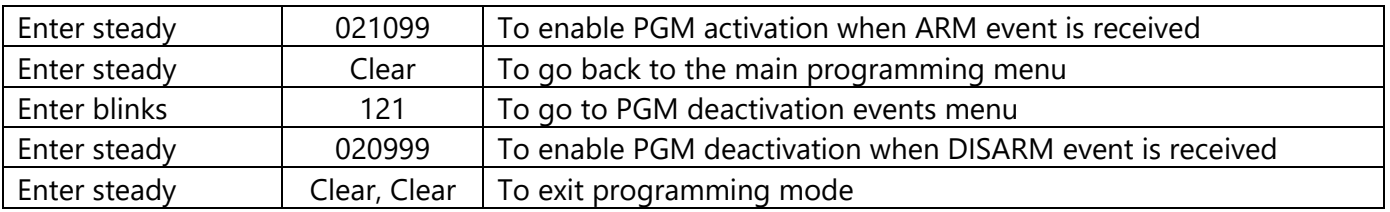